## Package 'rprofile'

November 1, 2023

Title Load Both User-Global and Project-Specific R Profile Configurations

#### Version 0.4.0

#### Description

Use rprofile::load() inside a project '.Rprofile' file to ensure that the user-global '.Rprofile' is loaded correctly regardless of its location, and other common resources (in particular 'renv') are also set up correctly.

#### BugReports <https://github.com/klmr/rprofile/issues>

```
Depends R (>= 4.1)
```
Imports utils

Enhances pkgload, renv

License MIT + file LICENSE

Encoding UTF-8

NeedsCompilation no

Author Konrad Rudolph [cre, aut] (<<https://orcid.org/0000-0002-9866-7051>>), F. Hoffmann-La Roche AG [cph, fnd]

Maintainer Konrad Rudolph <konrad.rudolph@roche.com>

Repository CRAN

Date/Publication 2023-11-01 11:40:02 UTC

### R topics documented:

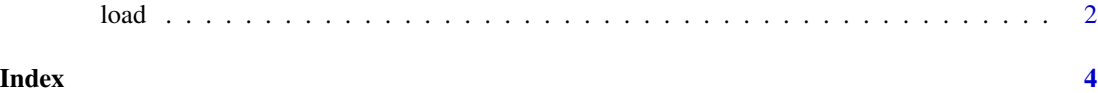

1

<span id="page-1-0"></span>load *Initialize an R session by loading the all relevant R profile configurations*

#### Description

rprofile::load() attempts to load the global R profile configuration and any other common project configuration.

#### Usage

```
rprofile::load(..., isolate = FALSE, renv = TRUE, dotenv = TRUE, dev = TRUE)
```
#### Arguments

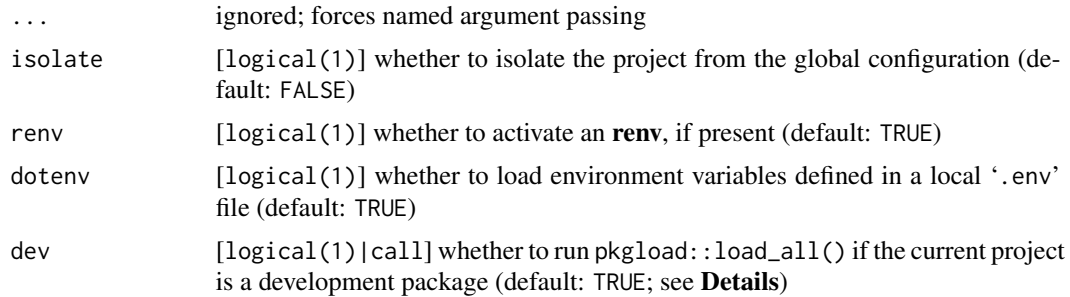

#### Details

This function should be the first thing that gets executed inside a project '.Rprofile' file, and it should usually be written exactly as follows: if (requireNamespace("rprofile", quietly = TRUE)) rprofile::load() (the if being present to ensure that R CMD can still run in the current directory when **rprofile** is not installed).

Unless isolate = TRUE is set, the user R profile configuration is preferentially looked up in the R\_PROFILE\_USER environment variable. If that is unset, it is instead loaded from '~/.Rprofile'. It is loaded (mostly) *as-if* its code was directly copied into the project '.Rprofile' file. By contrast, if isolate = TRUE is set, no attempt to load any further '.Rprofile' files is made.

 $rprofile::load()$  will by default also activate the renv associated with the current project, if any, and will also load environment variables defined in a local '.env' file. These two actions will happen *before* the user profile is loaded. See the Note below.

Lastly, rprofile::load() will check if the code is being run from an interactive session. If so, and if the project contains a 'DESCRIPTION' file, rprofile will attempt to load pkgload and then execute  $pkgload::load\_all(export_all = FALSE).$  To avoid disrupting the regular package load order, this action will be deferred until after all default packages (given by getOption('defaultPackages')) have been loaded and attached. Users can customize which code should be run by passing an unevaluated expression (instead of TRUE) in the dev argument. Since this code will be evaluated *after* the remaining '.Rprofile' code has been run, the argument may refer to functions defined afterwards (see Examples).

#### $\log$  10 and 3

#### Value

rprofile::load() will invisibly return whether loading the user R profile file succeeded: in case of an error, it returns FALSE and converts the error into a warning.

#### Note

You need to ensure that renv is not loaded redundantly in your '.Rprofile' file. In other words, please make sure that the line source("renv/activate.R"), which renv adds automatically, is *not* present in the file. rprofile::load() prevents **renv** from subsequently adding this line to the project '.Rprofile' file.

#### Examples

```
# Each option is configurable; in the extreme case, the function does nothing:
rprofile::load(isolate = TRUE, renv = FALSE, dotenv = FALSE, dev = FALSE)
## Not run:
# In general, the following code should be the first line of a project
# `.Rprofile` file, which first tests whether the package is installed, and then
# loads it and runs the chosen initializations:
if (requireNamespace("rprofile", quietly = TRUE)) rprofile::load()
## End(Not run)
## Not run:
# We can customize how to load development packages:
if (requireNamespace("rprofile", quietly = TRUE)) rprofile::load(dev = quote(reload()))
reload = function () {
 devtools::document()
 devtools::load_all(quiet = TRUE)
}
## End(Not run)
```
# <span id="page-3-0"></span>Index

load, [2](#page-1-0)